## **User Parameters for SAP**

Adding default parameters will speed up your use of SAP by providing default values for commonly used screens. This document contains a list of common parameters with appropriate defaults for PASSHE and IUP. Some of the parameters relate to fiscal year, so you will need to change these at the appropriate time each year.

Depending on your level of use, not all of the listed parameters may be needed for your profile; however, it will not hurt to add them all.

In SAP use the following path:

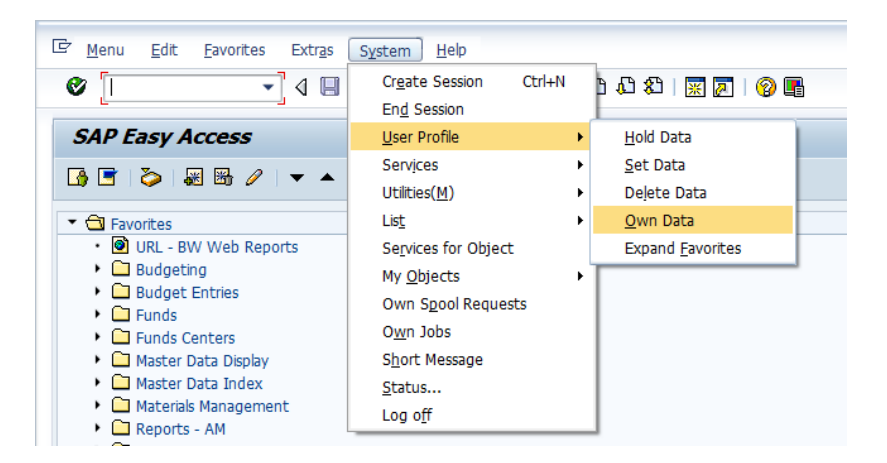

Select the Parameters tab as shown on the next page, and add any Parameter IDs and Parameter Values that are missing from your list.

After adding the missing records click the save icon at the top of the screen.

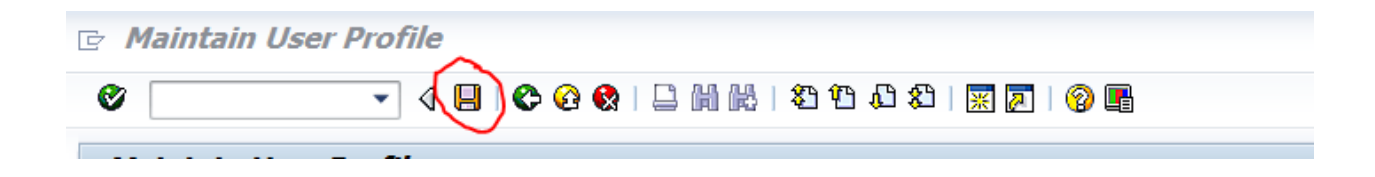

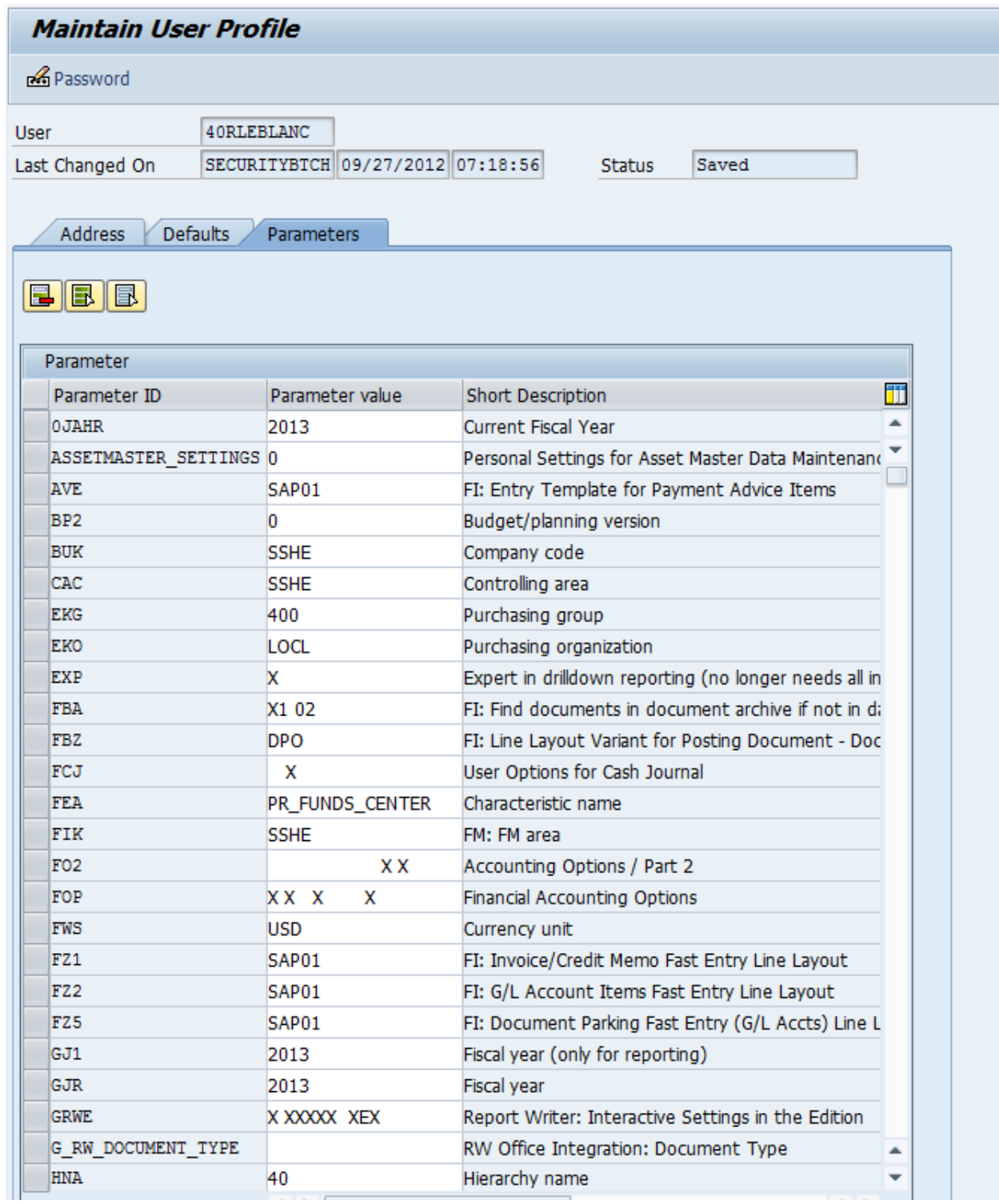

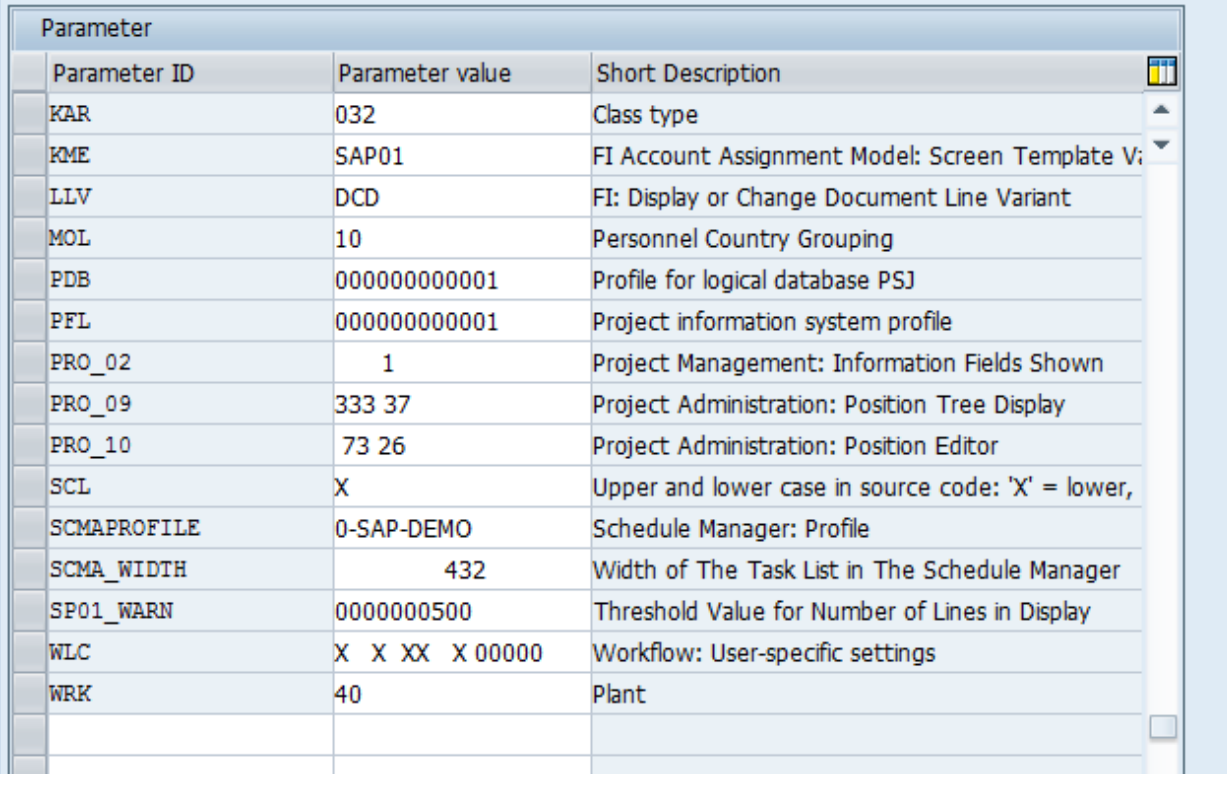